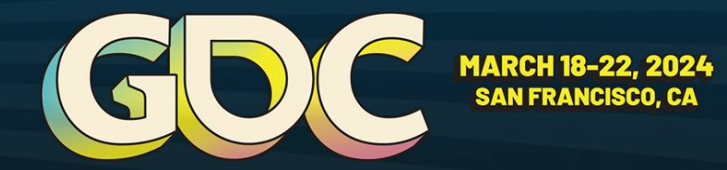

## EFFICIENT XR DEV IN UE5

**Alexander Silkin** Co-Founder & CTO at Survios

### SPEAKER BIO ALEXANDER SILKIN

**CO-FOUNDER & CTO SURVIOS**

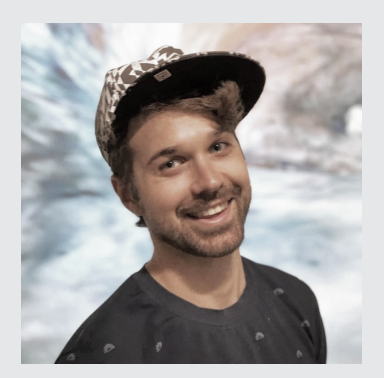

Alex is a software engineer with an extensive background in consumer hardware, motion controls and software development. His professional experience includes stints at NASA, Microsoft, and the Information Sciences Institute at the University of Southern California (USC).

In 2012, Alex began working on VR at USC as a lead engineer on a student project - Project Holodeck. In 2013, the project gave birth to the creation of the **Survios**  company.

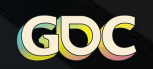

## TARGET AUDIENCE

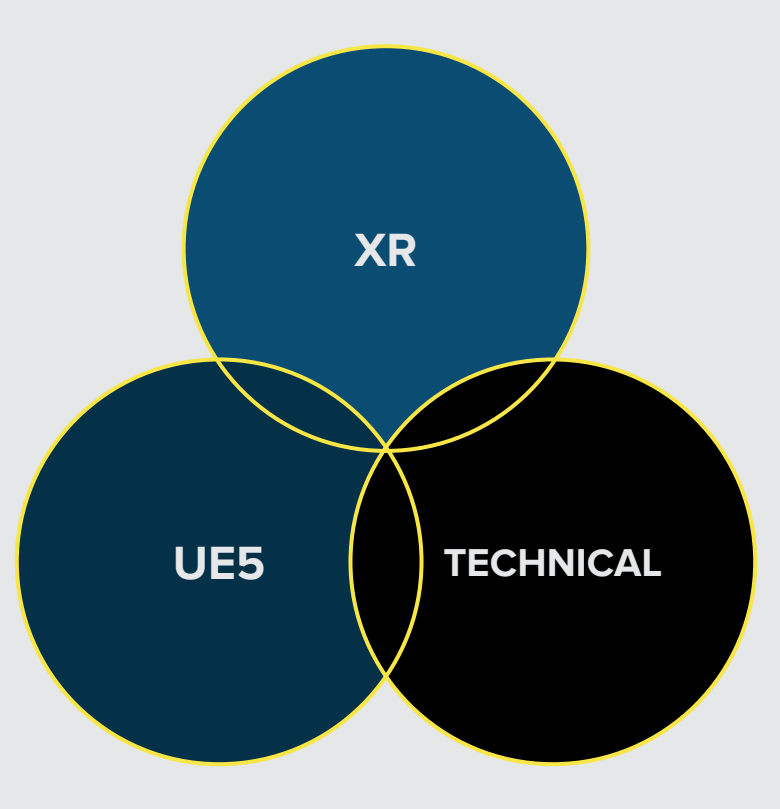

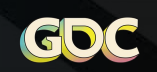

**MARCH 18-22, 2024** 

### KEY TAKEAWAYS

**Best practices for XR tech stack in UE5** 

**2** Tools and processes for optimal development

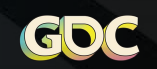

### PREFACE

#### **We work in our own branch of**

### **Unreal Engine (5.3.2)**

 $\rightarrow$  We TRY to avoid unnecessary

modifications

### **We try to do things the "Unreal Way"**

**Sometimes we PURPOSEFULLY** 

stray off the beaten path

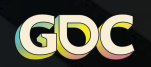

### VR GAMES SHIPPED WITH UE4

**7 VR Games released since 2015 across genres: fighting, shooting, surviving, racing, naval battling and puzzling.**

Shipped on all the major VR stores and hardware platforms: Oculus PC + Quest, PS VR 1+2, SteamVR, Viveport.

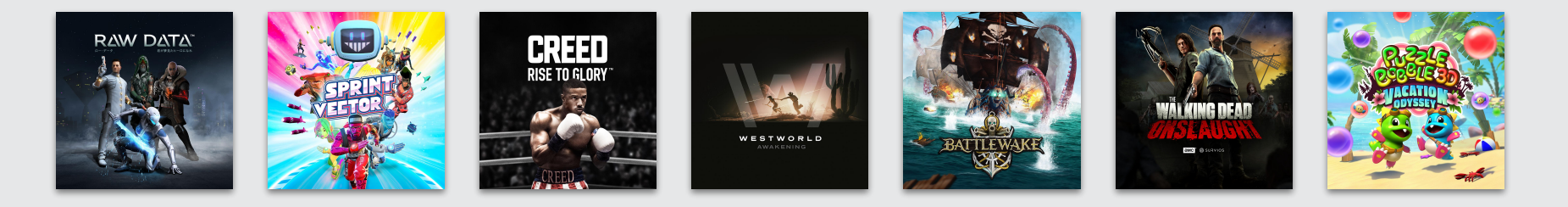

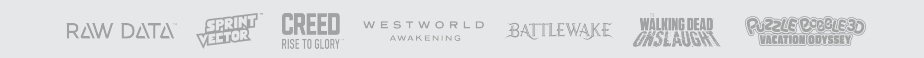

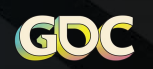

### MIGRATION TO UE5

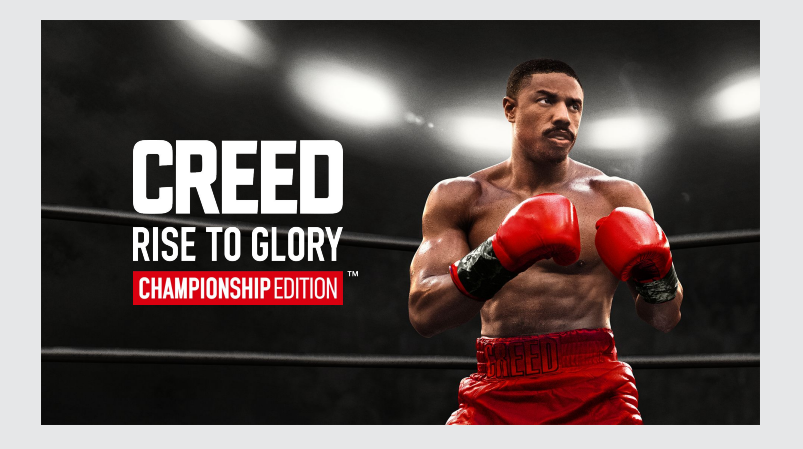

#### Remastered in UE5 for PS VR2 and Quest 2+ Refinance of the Check out Sylvie Sherman's talk on Wednesday @ 3:30!)<br>Check out Sylvie Sherman's talk on Wednesday @ 3:30!)

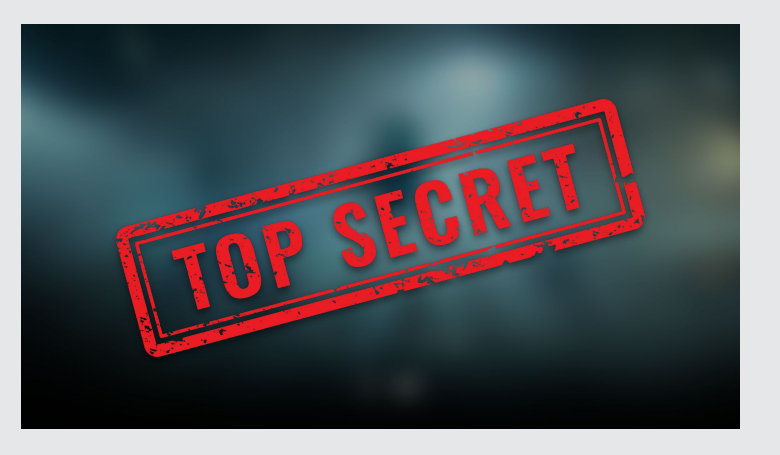

© 2024 Survios, Inc. All Rights Reserved. Creed © 2015 & Creed II © 2018 MGM & WBEI. Creed III © 2024 MGM. Creed TM MGM. Rocky © 1976, Rocky II © 1979, **Rocky III © 1982 & Rocky IV © 1985 MGM. Rocky TM MGM. Creed: Rise To Glory - Championship Edition © 2018-2024 & TM MGM. All Rights Reserved.**

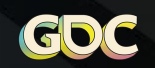

### **TOPICS**

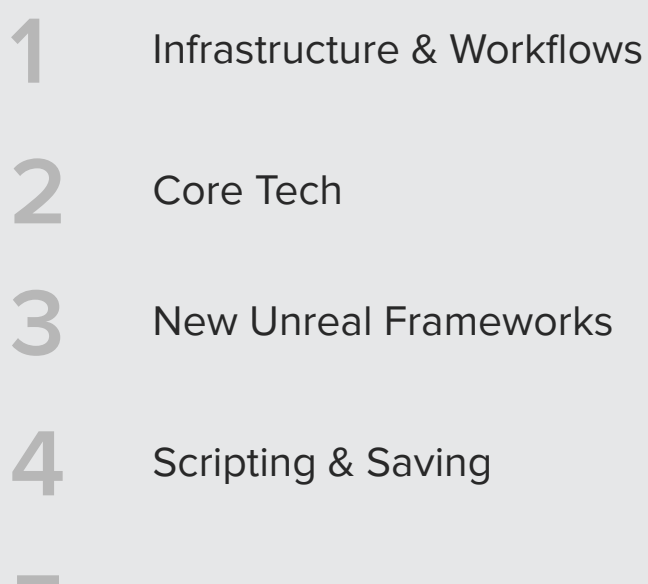

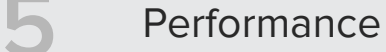

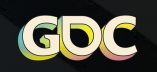

**MARCH 18-22, 2024** 

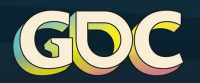

## INFRASTRUCTURE & WORKFLOWS

### MODULAR REPOSITORY

**P4V + Epic's robomerge + in house tools to simplify dependency merges.**

14 "tech depots" - contain Unreal Engine forks, plugins, and example projects.

Tech depots have standardized stream structure:

- ↳ Dev
- ↳ Release-5.X
- ↳ Upgrade

Game depots merge dependencies from tech-depots and have similar structure.

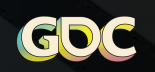

### MARKETPLACE (VENDOR) DEPOT

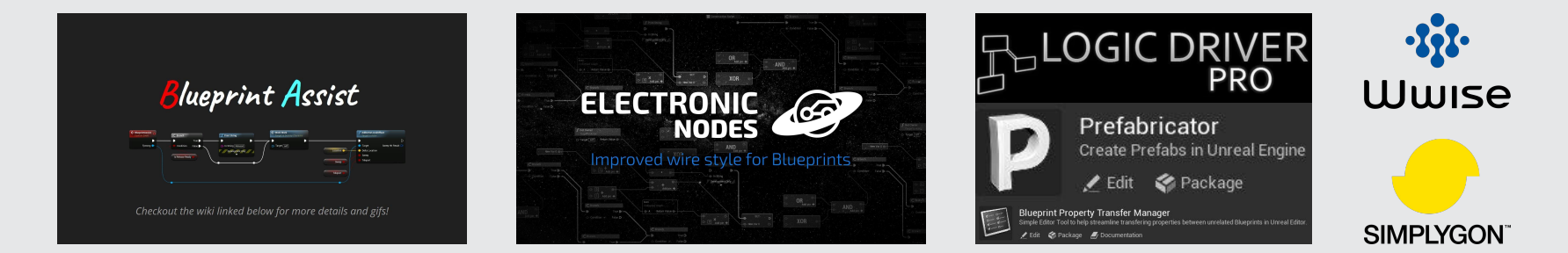

#### **37 "third party" plugins in NEW GAME depot**

Plugins are maintained within tech-marketplace depot to manage:

- ↳ Modifications
- ↳ Upgrades
- ↳ Merges into game depots

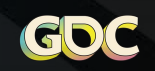

### PARTNER FORK DEPOTS

**Meta and Sony UE forks are within their own vendor depots.**

NEW GAME platform stream strategy:

- $\overline{\triangleright}$  Dev stream avoids specific platform modifications
- ↳ Separate Meta and Sony streams merge from each fork

# **Meta Quest**

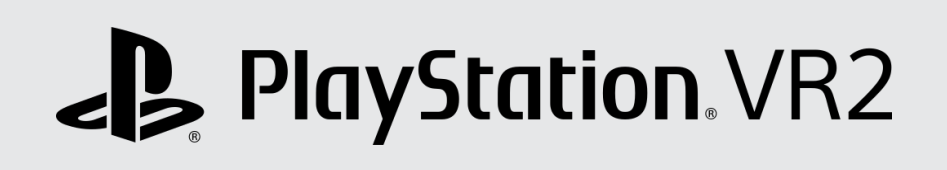

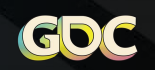

### MODULAR CODEBASE

### **185 Plugins consisting of 310 Modules in NEW GAME depot**

**Minimize dependencies across modules:**

- ↳ **[Plugin]Core** contains interfaces and core structs
- ↳ **[Plugin]X/Y/Z** implementations for X/Y/Z subsystems

**All plugins are stored in their "depot folder" in Engine/Plugins/Survios**

 $\frac{1}{2}$  eq. all plugins from tech-xr depot are in

**Engine/Plugins/Survios/tech-xr**

 $\frac{1}{2}$  Makes it easy to merge between game and tech depots **No code in "game" module – game specific plugins are in Engine/Plugins/Survios/[GAME]**

- ↳ Convenient to have ALL the code under one directory
- ↳ Makes it easy to create separate project to target any specific plugins for challenging bug hunts

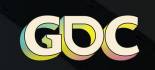

### DEBUGGING > COMPILER OPTIMIZATION

**DebugGame Editor – Recommended Daily Build Configuration**

Engine Plugin modules **build.cs** need to be tagged one of these ways:

if (Target.Configuration == UnrealTargetConfiguration.DebugGame) OptimizeCode = CodeOptimization.Never; }

bTreatAsEngineModule = false;

Alternative Solutions:

- ↳ Add modules to "DisableOptimizeCode" list in **BuildConfiguration.xml**
- ↳ PRAGMA\_DISABLE\_OPTIMIZATION

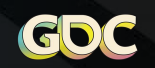

### VR EMULATION TOOLS

**Emulation tools aid rapid iteration outside of VR**

Create and test your content outside of VR

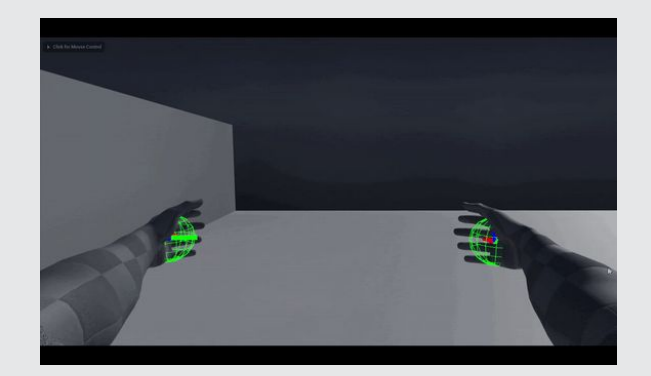

**USING MOUSE TO SIMULATE CONTROLLER IN-GAME**

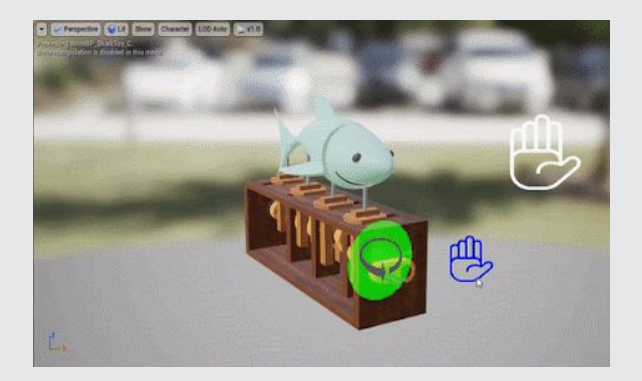

**USING MOUSE TO SIMULATE INTERACTION IN EDITOR**

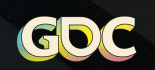

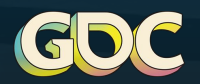

## CORE TECH

### NEW PAWN CENTRIC STRUCTURE

**Remove concept of a standalone hand Actor**

Encapsulate systems in components on player Pawn

- $\frac{1}{2}$  Each component manages both hands, usually through 2 instances of a UObject subclass
- **L** Additional components attached to interactable actors for system specific data and logic
- $\frac{1}{2}$  Dependencies between systems minimized with the use of interfaces

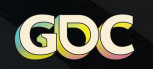

### SIMPLIFIED INTERACTABLE HIERARCHY

**Broke apart systems across multiple components**

Only 1 SceneComponent – the visual root component

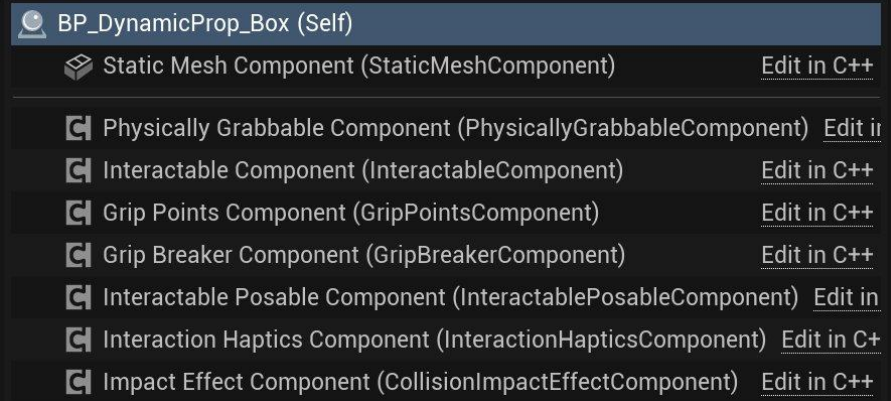

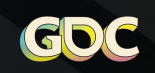

### TRACKING POLLING SYSTEM

We do not use **UMotionControllerComponent**

Our system polls data with **UHeadMountedDisplayFunctionLibrary::GetMotionControllerData**

**FOpenXRHMD::GetMotionControllerData** has caveats out of the box (UE 5.3):

- ↳ Tracker transforms are in world space
- ↳ Sets **DeviceVisualType = EXRVisualType::Hand** even when no valid hand tracking data but valid controller data

Taking control of the tracking code allows us to emulate VR with debug mouse and keyboard controls

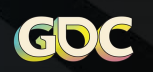

### AVATAR MOVEMENT COMPONENT

Movement modes' logic encapsulated in standalone classes

- ↳ Configuration stored in individual **DataAssets**
- ↳ Modes are responsible for handling artificial locomotion and tracked head motion

#### **MovementCollisionComponent** - custom **PrimitiveComponent**

- ↳ Pivot on the "floor"
- $\Box$  Capsule center and dimensions are modified by tracked head motion and movement mode logic

#### Minimal overhead on Game Thread

- ↳ Logic is run on worker thread
- ↳ **MovementCollisionComponent** transform update and event broadcasts are on game thread

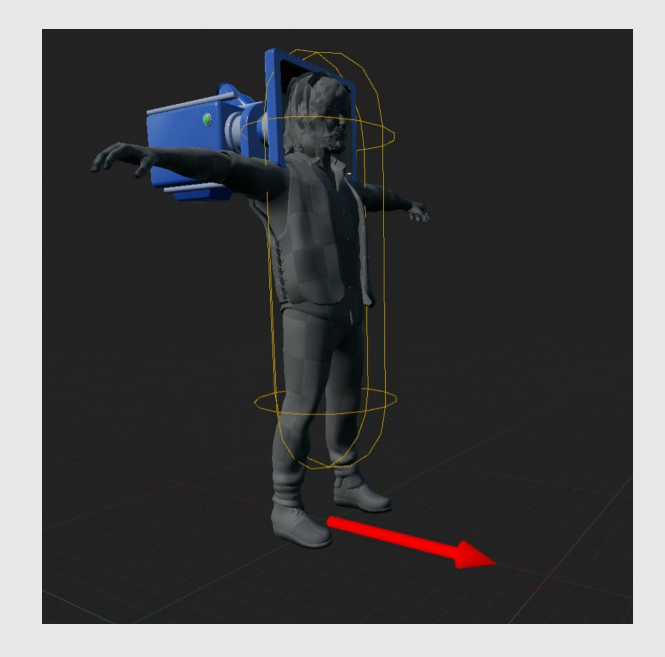

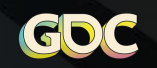

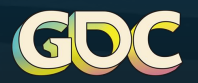

## NEW UNREAL FRAMEWORKS Enhanced Input and Gameplay Ability System

### ENHANCED INPUT

Enhanced Input cannot mirror right to left hand:

- ↳ Have to duplicate all the data in the **InputMappingContext** and **InputAction**
- ↳ Duplicate code to bind to right vs left **InputAction**

Our workflow avoids duplication:

- ↳ Use legacy action bindings instead of **MappableInputConfig DefaultInput.ini** maps every FKey to dummy action
- ↳ Input assets are authored for right hand
- ↳ System generates new **InputMappingContexts** and **InputActions** by duplicating the authored assets and binding to left keys
- ↳ Gameplay code binds to the mirrored **InputActions** when left hand is involved

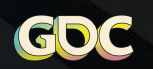

### AbilityGrantComponent

Grants abilities and binds input

Added to the pawn for default abilities

Dynamically grants abilities while a gun is in hand

Set to request right vs left hand bindings

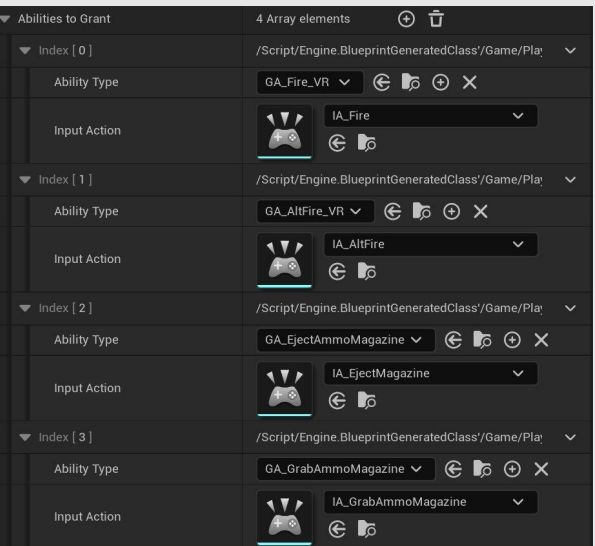

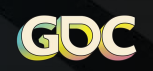

### GrabSlot

Triggers an ability when user presses grab button within range

Can set **InputAction** to trigger ability for dev purposes

Used for body slot interactions

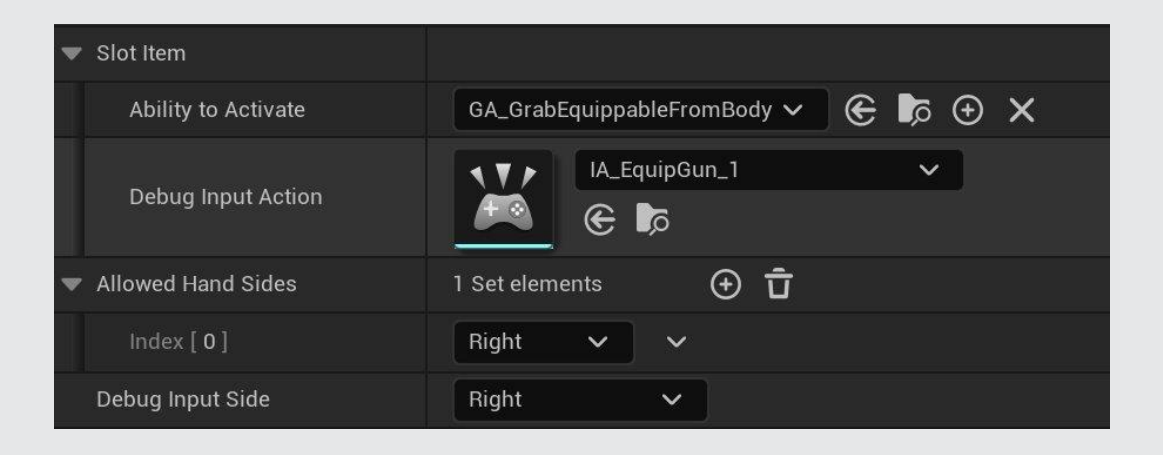

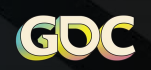

### Adding Attributes in Blueprint

Engine modification to allow blueprint subclasses of **AttributeSet**

- ↳ Modified FGameplayAttribute::GetAllAttributeProperties and SAttributeListWidget::UpdatePropertyOptions
- ↳ We can add new attributes in BP instead of C++

**FSVRGameplayAttributeData** – subclass to expose "InitialBaseValue"

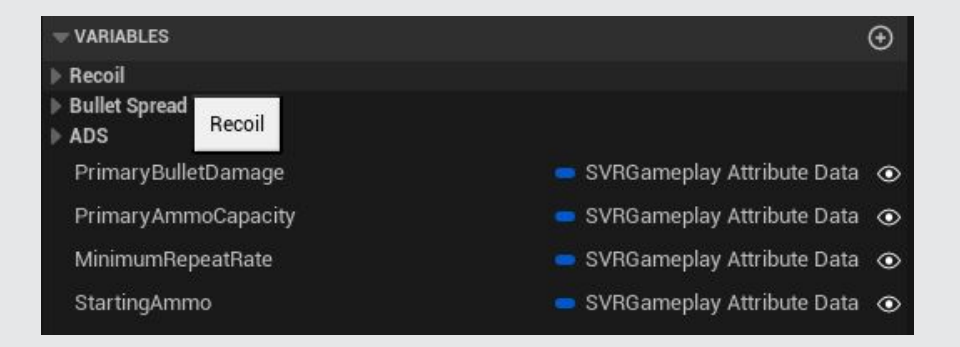

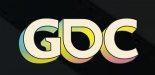

### **Setting & Overriding InitialBaseValue**

#### **AttributeSetConfigurations** – blueprintable object

- ↳ Collection of **AttributeSet** instances that expose "InitialBaseValue" for each attribute
- $\frac{1}{2}$  Subclassed to provide variants, for example for different weapons

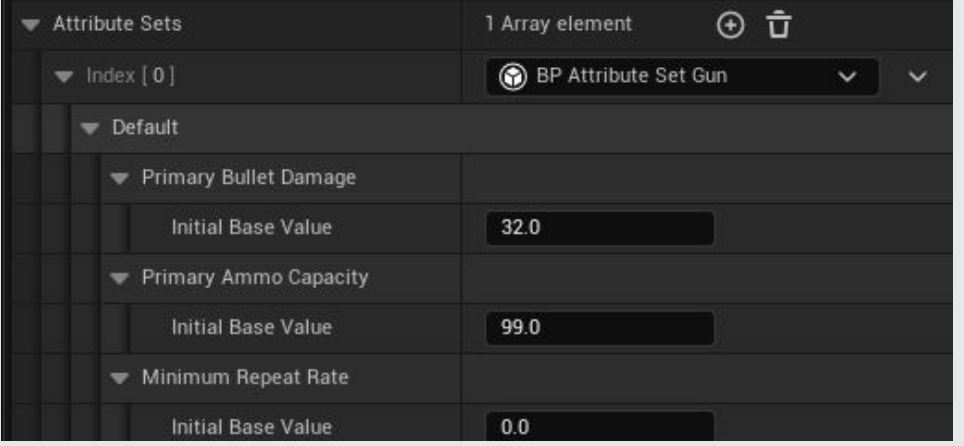

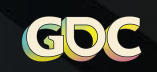

### AttributeSetGrantComponent

**AttributeSetGrantComponent** – grants and initializes attribute sets

- ↳ Editable list of **AttributeSetConfigurations** to be granted
- $\frac{1}{2}$  Primary use case when gun is held, grant the attributes and initialize them with the defaults for that gun

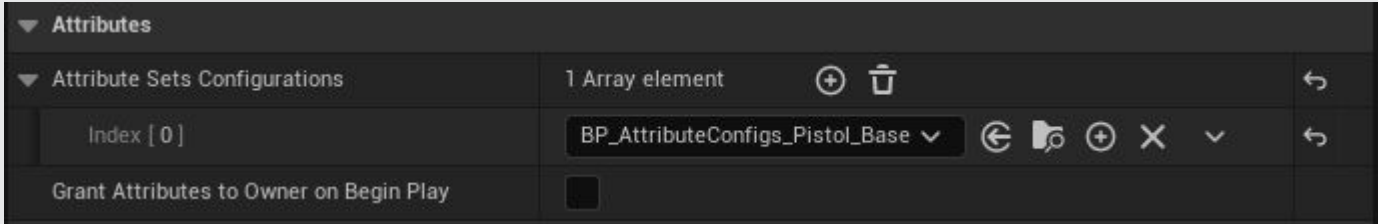

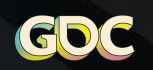

### DAMAGE WITH GAS ATTRIBUTES

**AActor::TakeDamage** - deprecated in UE5

Request damage and healing with GameplayEffects (GE) that modify attributes in **DamageAttributeSet**:

- ↳ **Damage** amount of hitpoints to decrement
- **DamageScratchPad** temporary variable for GE modifiers to override before updating Damage
- ↳ **Heal** amount of hitpoints to add

#### Override **DamageAttributeSet::PostGameplayEffectExecute**

↳ Handle changes in attributes to broadcast to the DamageableComponent

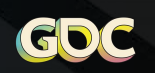

### DamageScratchPad CHAIN

Damage GEs calculate damage based off attributes and **GameplayEffectExecutionCalculations**

- 1. Initialize DamageScratchPad with modifier backing attribute
- 2. Add a chain of **GameplayEffectExecutionCalculation** to modify **DamageScratchPad**
- 3. **ApplyDamageFromScratchPad**  final execution set Damage to **DamageScratchPad** value

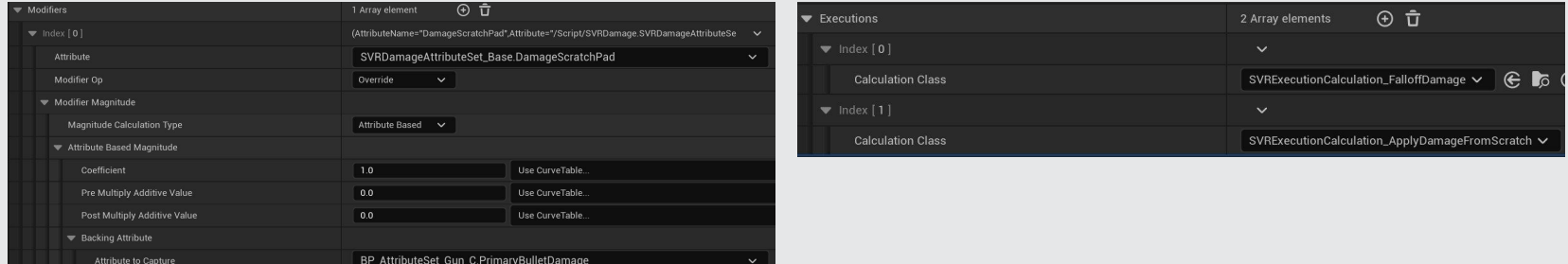

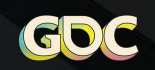

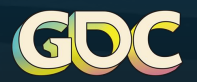

## SCRIPTING & SAVING

### SCRIPTING SYSTEM

**Built "quest" system on top of Logic Driver Pro** 

Added custom functionality:

- ↳ Setting start node to launch PIE
- ↳ Cheats for skipping active state

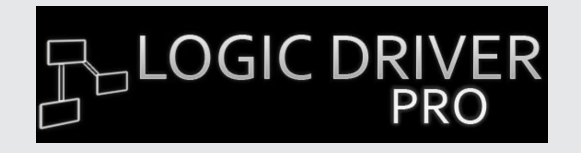

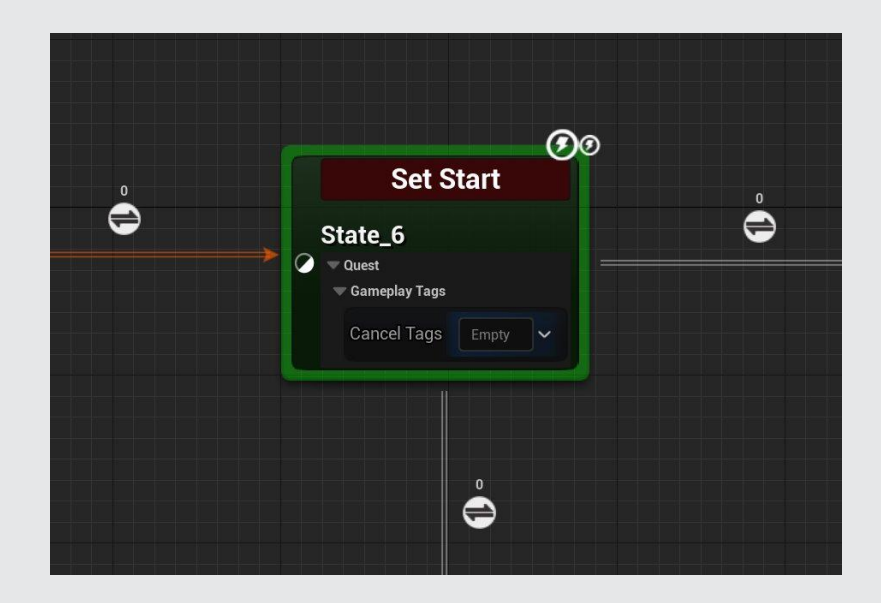

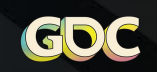

### SAVE SYSTEM

Modular Save Components

- ↳ **GameInstanceSubsystems** implement **ISaveComponent**
- ↳ Each save component generates USaveGame
- ↳ **USaveGames** are combined into 1 master save file

Functionality to view and edit saves in Editor

↳ Import .sav file to create **SaveGameDataAsset**

Use "debug" saves to test different parts of game

- ↳ Designers configure debug saves to be generated at various points using scripting system
- $\frac{1}{2}$  Saves are packaged with the game as **SaveGameDataAssets**

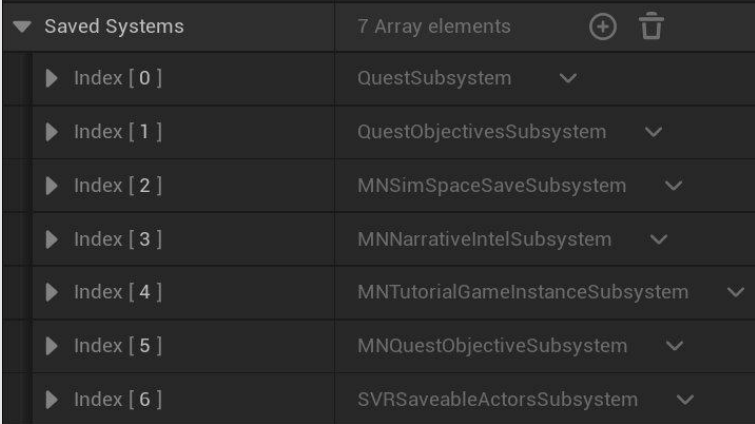

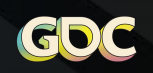

### SCRIPT SKIPPING vs DEBUG SAVES

Script skipping gives full flexibility to play at any location

- $\frac{1}{2}$  The behavior is not always correct as it requires manually configuring the game state
- ↳ Great for development iteration

Debug saves give an accurate snapshot for replay

- ↳ Active development quickly invalidates saves
- ↳ Great for hardened builds at the end of milestone

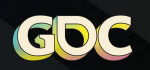

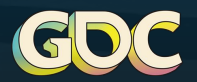

## PERFORMANCE

### ACTOR ACTIVATION

Engine modification introduces concept of **Actor** "activation"

- ↳ Similar to **GameObject.SetActive** in Unity
- $\frac{1}{2}$  State automatically propagates to child attached actors

#### Toggles core systems:

- ↳ **Actor** and **ActorComponent** ticking registers & unregisters tick functions
- $\frac{1}{2}$  Primitive visibility and collision adds & removes from render and physics scene

**OnActivateActor** & **OnDeactivateActor** – virtual callbacks on **Actor** and **ActorComponent**

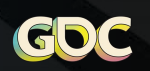

### ACTOR POOLING

Spawning actors still too expensive - enemy ACharacter spawn times:

- $\overline{\phantom{0}}$  PS5  $\degree$ 5ms
- $\overline{\phantom{a}}$  Quest 3  $\degree$ 8.5ms

**PoolManager** spawns a preset number of actors on **BeginPlay**

Pooling system uses the "Actor Activation" system

**Individum- OnActivateActor(bool bResetGameState)** - bool parameter used to notify actors and components to reset state when leaving pooled state

Engine modified to call into **PoolManager**:

- **World::SpawnActor** takes out actor from a pool by activating actor and resetting state
- ↳ **UWorld::DestroyActor** put actor back into pool by deactivating actor

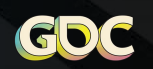

### GPU LIGHT BAKES

Static lighting is a must for visual quality and performance in VR

↳ Precomputed Visibility is necessary to lower culling costs

Lumen is great for real time preview in Editor

GPU light bakes are much faster than CPU Lightmass!

Automating GPU light bakes is tricky

- $\overline{b}$  Cannot do a GPU bake from a headless client since GPU is needed
- ↓ We are launching an Editor from Jenkins and have a plugin that responds to launch parameters

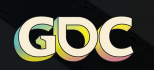

### SOFTWARE OCCLUSION ON QUEST

#### **Epic removed Software Occlusion from UE5**

Fast Travel Games has graciously open sourced "Snow Occlusion" plugin for UE5

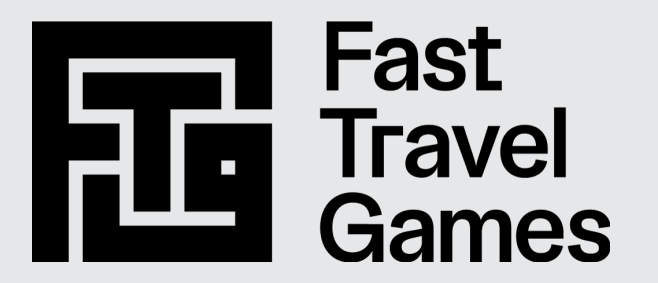

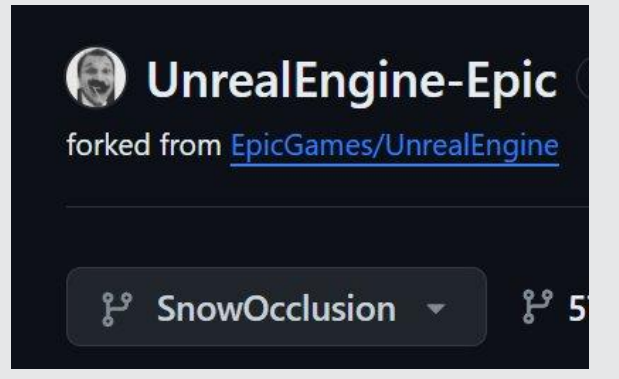

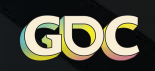

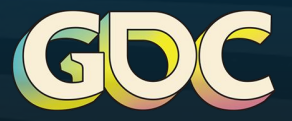

## QUESTIONS?

Reach out to keep the discussion going!

**Alexander Silkin** Discord: alex.silkin alex.silkin@survios.com